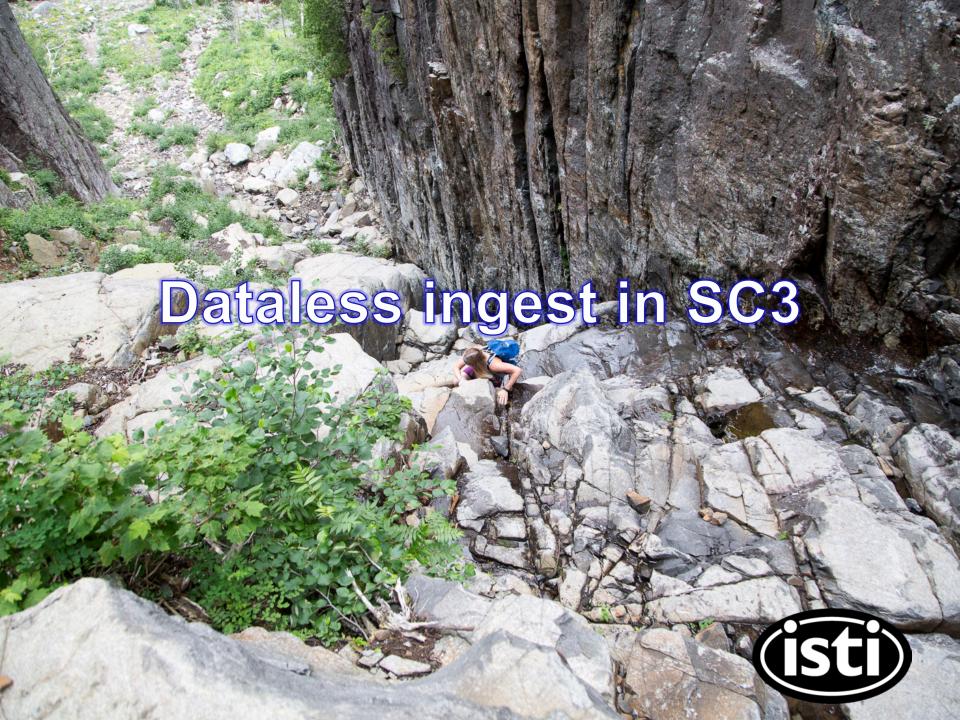

## **SCConfig Overview**

Scconfig the GUI for all\* Seiscomp configuration

Scconfig is organized into the following sections:

Information

System: SC3 application en-/disabling, status

Inventory: used to import/export and view

stream configuration data

Modules: per application configurations

Bindings: Network/Station configurations

## scconfig

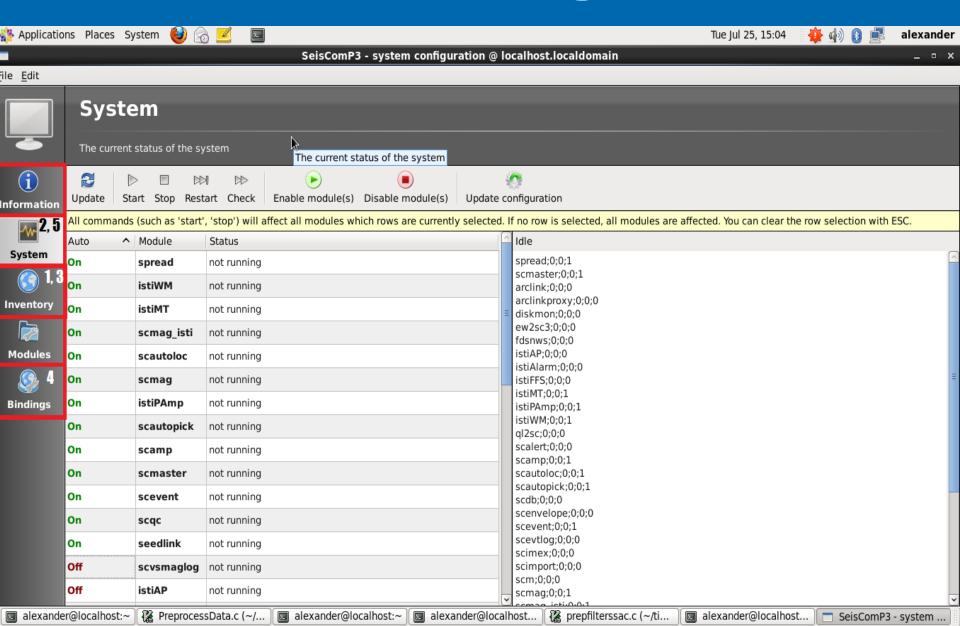

#### Workflow

- 1. Import metadata
  - Best practice: limit import to one or two network files
- Save and update database. Repeat step
  1 as necessary
- 3. Sync keys
- 4. Finish updating station 'keys'/bindings
- 5. Save again and update the database

# Inventory: selecting dataless source

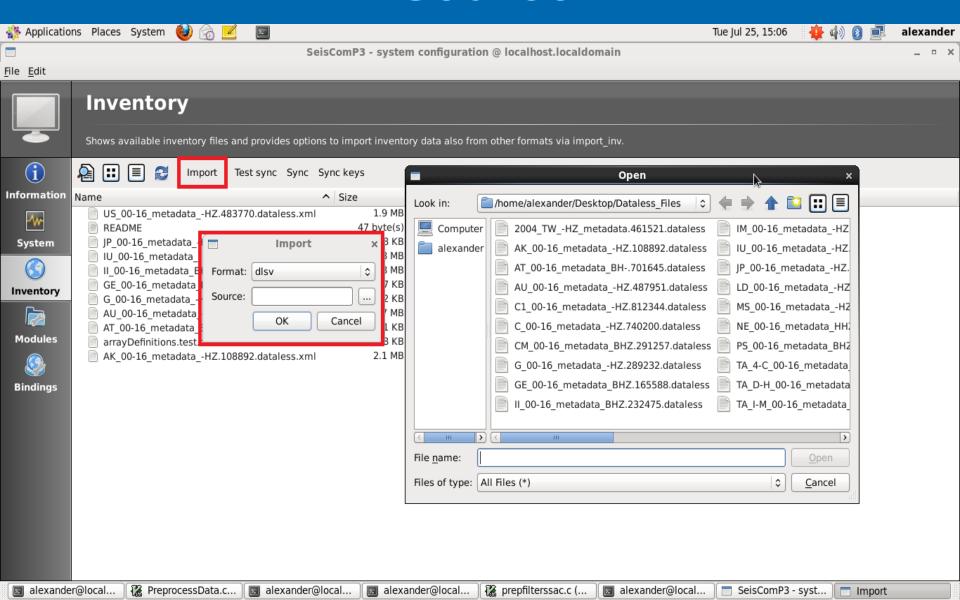

# Dataless import: success!

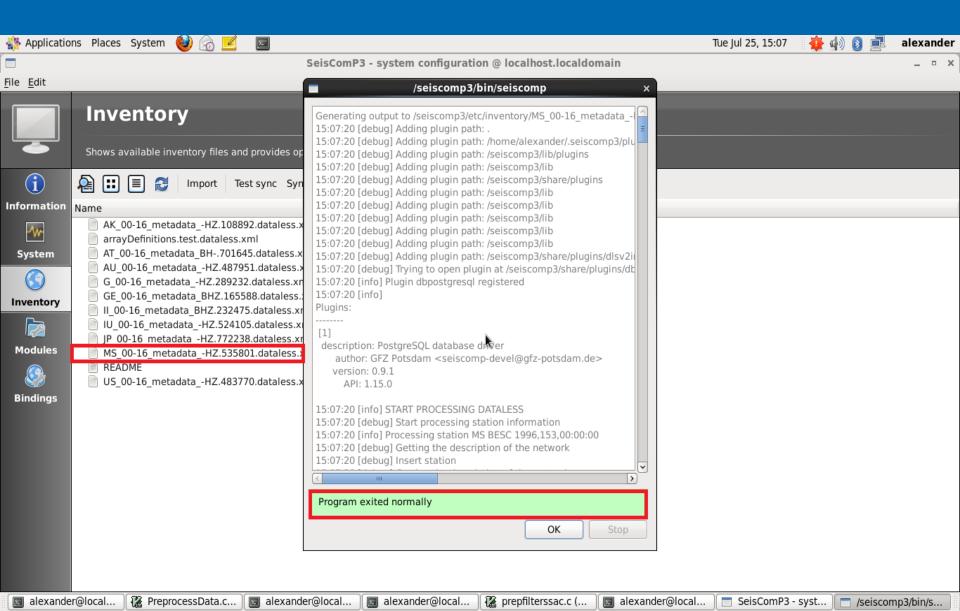

## Updating the database: round 1

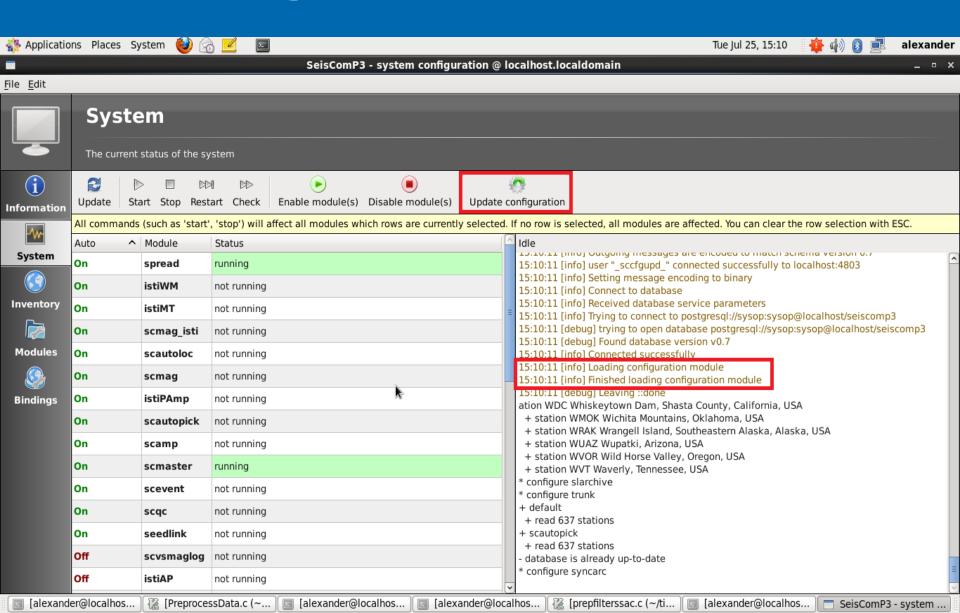

# Station bindings: an intro

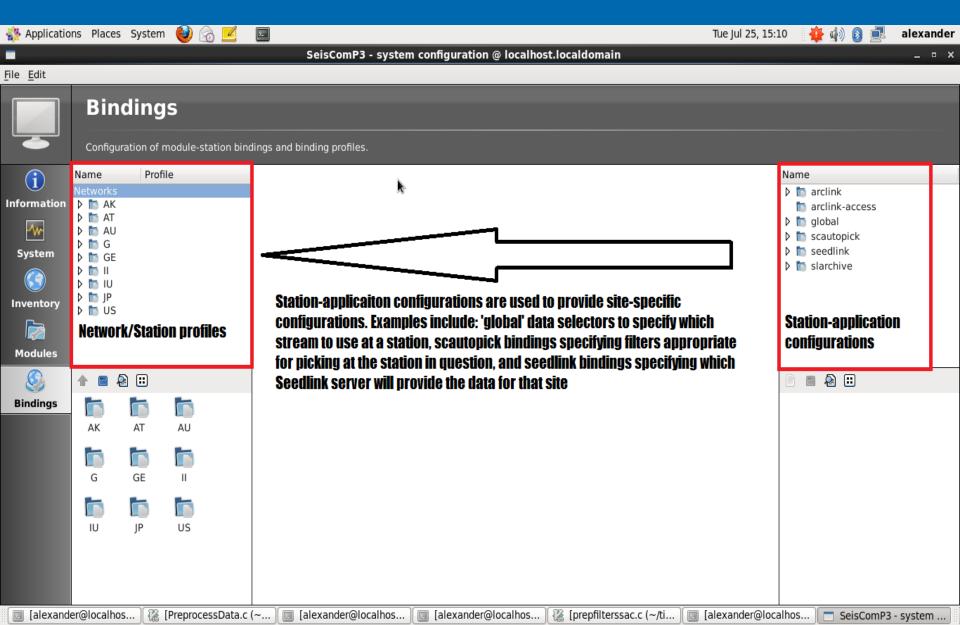

# Syncing keys

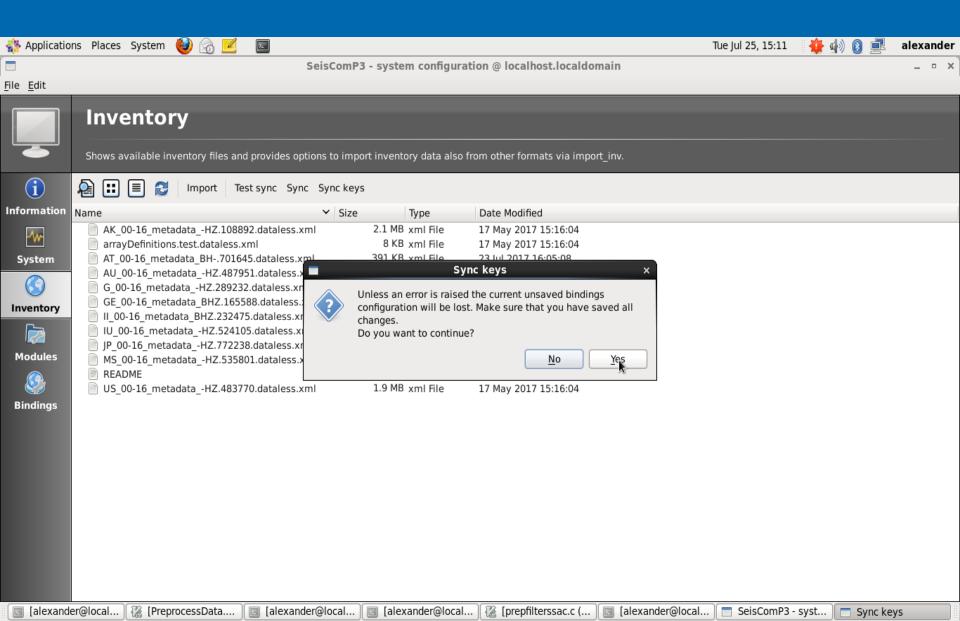

#### New network added

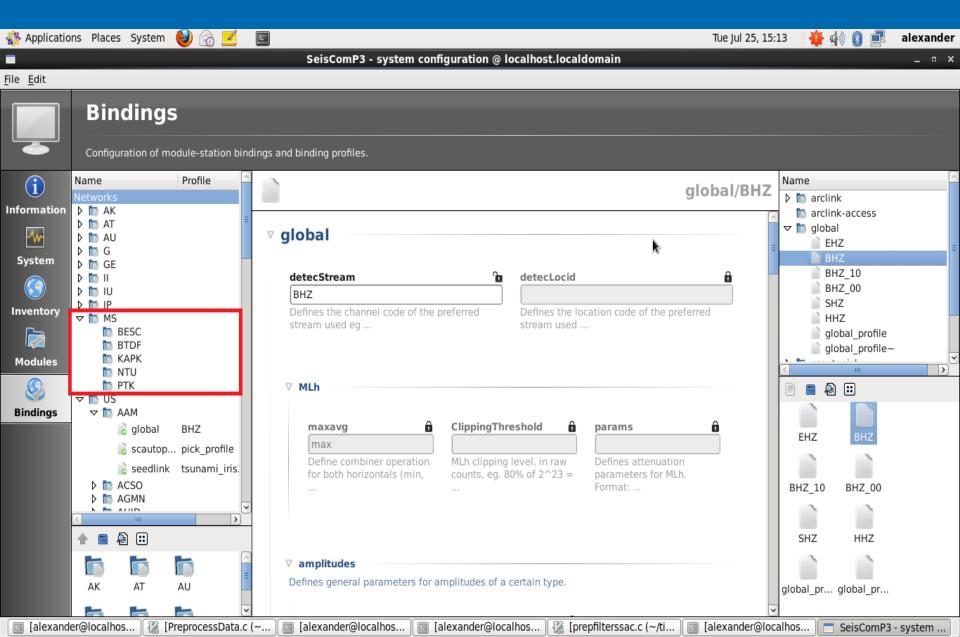

# Post-network configuration:

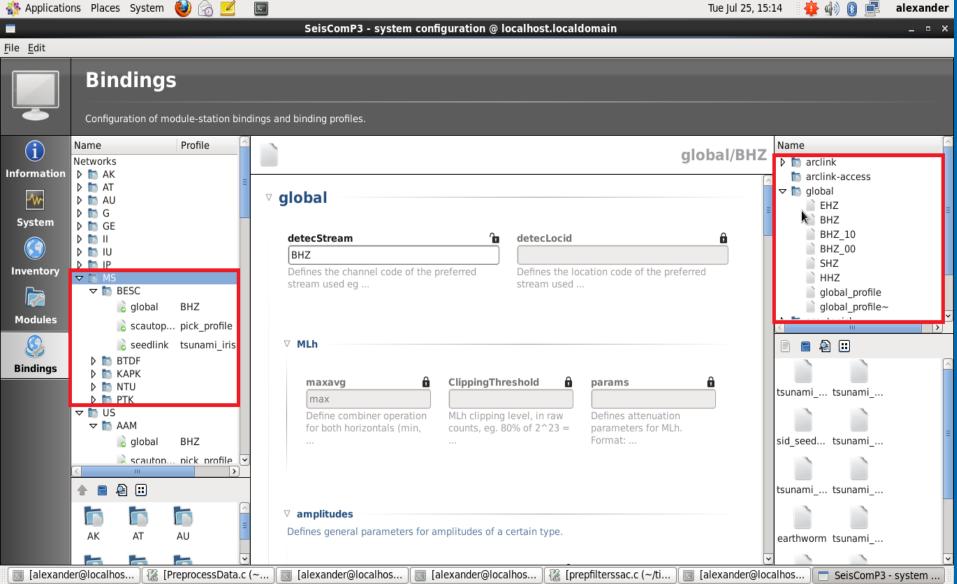

### Seedlink

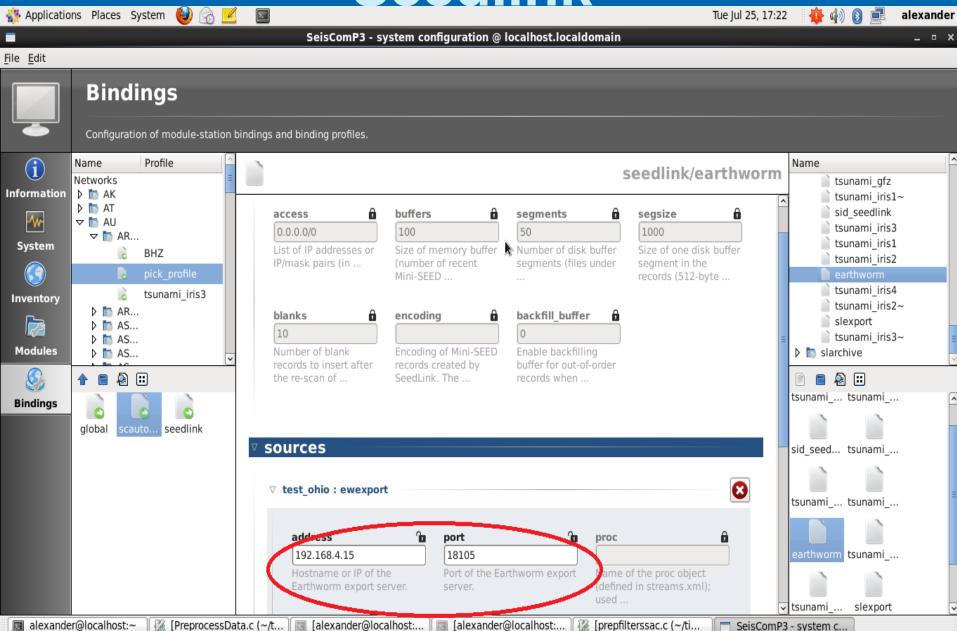

#### **Pick Profile**

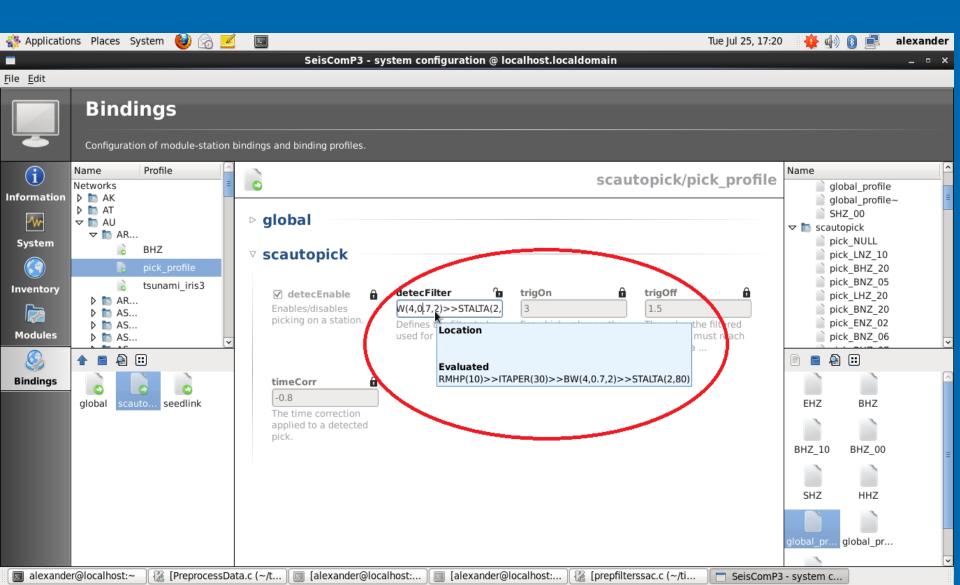

## Final update

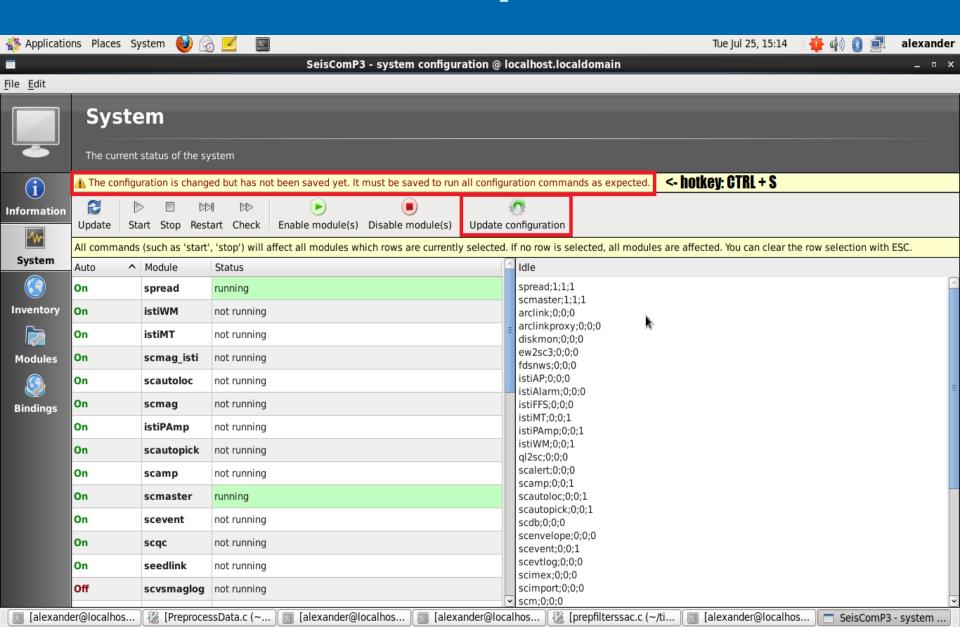